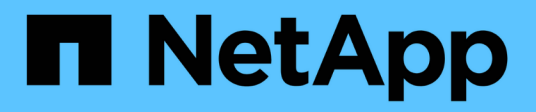

### **Commande à utiliser pour afficher le stockage disponible**

Snapdrive for Unix

NetApp October 04, 2023

This PDF was generated from https://docs.netapp.com/fr-fr/snapdriveunix/aix/concept\_methods\_fordisplaying\_storageinformation.html on October 04, 2023. Always check docs.netapp.com for the latest.

# **Sommaire**

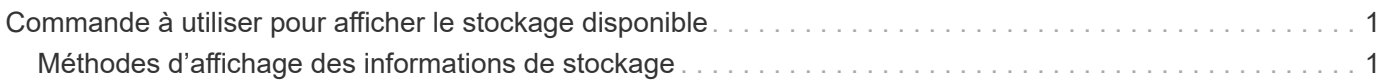

## <span id="page-2-0"></span>**Commande à utiliser pour afficher le stockage disponible**

Le snapdrive storage show ou snapdrive storage list Affiche les LUN ou les arborescences de répertoires NFS sous-jacentes à une ou plusieurs entités de stockage. Vous pouvez utiliser le snapdrive storage show Commande pour apprendre et savoir ce qui se trouve dans une copie Snapshot d'un groupe de disques, d'un volume hôte, d'un système de fichiers ou d'une arborescence de répertoires NFS.

Vous pouvez utiliser ces commandes pour afficher les informations suivantes :

- LUN disponibles pour les systèmes de stockage ou volumes de système de stockage spécifiques
- LUN associées à des systèmes de fichiers, des volumes hôtes ou des groupes de disques
- Points de montage NFS et arborescences de répertoires
- LUN connues pour un hôte spécifique et toutes les entités LVM que les LUN incluent
- Périphériques connus pour un hôte spécifique
- Ressources sur les hôtes partagés et dédiés

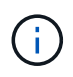

Vous pouvez utiliser l'un ou l'autre snapdrive storage show ou snapdrive storage list en ligne de commande.

### <span id="page-2-1"></span>**Méthodes d'affichage des informations de stockage**

Pour faciliter l'affichage des informations relatives au stockage, SnapDrive for UNIX propose plusieurs formats pour snapdrive storage show commande.

Les opérations du salon de l'espace de stockage appartiennent aux catégories générales suivantes :

- Affichage des informations relatives à une LUN spécifique.
- Liste des informations sur les LUN disponibles pour des systèmes de stockage ou des volumes de système de stockage spécifiques.
- Affichage des informations relatives aux LUN associées aux arguments que vous spécifiez.

Ces arguments peuvent inclure des entités NFS, des systèmes de fichiers, des volumes hôtes ou des groupes de disques. Si vous utilisez le -verbose Option à l'invite de commande, SnapDrive pour UNIX fournit un résultat détaillé, tel que l'affichage de la hiérarchie de stockage, y compris les LUN de support.

- Affichage d'informations sur les périphériques connus de l'hôte.
- Affichage d'informations sur tous les périphériques et entités LVM connus de l'hôte.
- Affichage de l'état d'une ressource en tant que partagée ou dédiée.

#### **Informations sur le copyright**

Copyright © 2023 NetApp, Inc. Tous droits réservés. Imprimé aux États-Unis. Aucune partie de ce document protégé par copyright ne peut être reproduite sous quelque forme que ce soit ou selon quelque méthode que ce soit (graphique, électronique ou mécanique, notamment par photocopie, enregistrement ou stockage dans un système de récupération électronique) sans l'autorisation écrite préalable du détenteur du droit de copyright.

Les logiciels dérivés des éléments NetApp protégés par copyright sont soumis à la licence et à l'avis de nonresponsabilité suivants :

CE LOGICIEL EST FOURNI PAR NETAPP « EN L'ÉTAT » ET SANS GARANTIES EXPRESSES OU TACITES, Y COMPRIS LES GARANTIES TACITES DE QUALITÉ MARCHANDE ET D'ADÉQUATION À UN USAGE PARTICULIER, QUI SONT EXCLUES PAR LES PRÉSENTES. EN AUCUN CAS NETAPP NE SERA TENU POUR RESPONSABLE DE DOMMAGES DIRECTS, INDIRECTS, ACCESSOIRES, PARTICULIERS OU EXEMPLAIRES (Y COMPRIS L'ACHAT DE BIENS ET DE SERVICES DE SUBSTITUTION, LA PERTE DE JOUISSANCE, DE DONNÉES OU DE PROFITS, OU L'INTERRUPTION D'ACTIVITÉ), QUELLES QU'EN SOIENT LA CAUSE ET LA DOCTRINE DE RESPONSABILITÉ, QU'IL S'AGISSE DE RESPONSABILITÉ CONTRACTUELLE, STRICTE OU DÉLICTUELLE (Y COMPRIS LA NÉGLIGENCE OU AUTRE) DÉCOULANT DE L'UTILISATION DE CE LOGICIEL, MÊME SI LA SOCIÉTÉ A ÉTÉ INFORMÉE DE LA POSSIBILITÉ DE TELS DOMMAGES.

NetApp se réserve le droit de modifier les produits décrits dans le présent document à tout moment et sans préavis. NetApp décline toute responsabilité découlant de l'utilisation des produits décrits dans le présent document, sauf accord explicite écrit de NetApp. L'utilisation ou l'achat de ce produit ne concède pas de licence dans le cadre de droits de brevet, de droits de marque commerciale ou de tout autre droit de propriété intellectuelle de NetApp.

Le produit décrit dans ce manuel peut être protégé par un ou plusieurs brevets américains, étrangers ou par une demande en attente.

LÉGENDE DE RESTRICTION DES DROITS : L'utilisation, la duplication ou la divulgation par le gouvernement sont sujettes aux restrictions énoncées dans le sous-paragraphe (b)(3) de la clause Rights in Technical Data-Noncommercial Items du DFARS 252.227-7013 (février 2014) et du FAR 52.227-19 (décembre 2007).

Les données contenues dans les présentes se rapportent à un produit et/ou service commercial (tel que défini par la clause FAR 2.101). Il s'agit de données propriétaires de NetApp, Inc. Toutes les données techniques et tous les logiciels fournis par NetApp en vertu du présent Accord sont à caractère commercial et ont été exclusivement développés à l'aide de fonds privés. Le gouvernement des États-Unis dispose d'une licence limitée irrévocable, non exclusive, non cessible, non transférable et mondiale. Cette licence lui permet d'utiliser uniquement les données relatives au contrat du gouvernement des États-Unis d'après lequel les données lui ont été fournies ou celles qui sont nécessaires à son exécution. Sauf dispositions contraires énoncées dans les présentes, l'utilisation, la divulgation, la reproduction, la modification, l'exécution, l'affichage des données sont interdits sans avoir obtenu le consentement écrit préalable de NetApp, Inc. Les droits de licences du Département de la Défense du gouvernement des États-Unis se limitent aux droits identifiés par la clause 252.227-7015(b) du DFARS (février 2014).

#### **Informations sur les marques commerciales**

NETAPP, le logo NETAPP et les marques citées sur le site<http://www.netapp.com/TM>sont des marques déposées ou des marques commerciales de NetApp, Inc. Les autres noms de marques et de produits sont des marques commerciales de leurs propriétaires respectifs.